การพัฒนาการทดลองระบบควบคุมผ่านอินเตอร์เน็ต

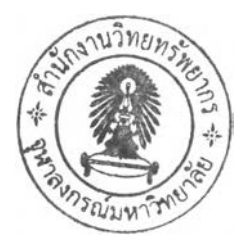

นายปุปุส อาดิวาลุโย

วิทยานิพนธ์นี้เป็นส่วนหนึ่งของการศึกษาตามหลักสูตรปริญญาวิศวกรรมคาสตรมหาบัณฑิต สาขาวิชาวิศวกรรมไฟฟ้า ภาควิชาวิศวกรรมไฟฟ้า คณะวิศวกรรมศาสตร์ จุฬาลงกรณ์มหาวิทยาลัย ปีการศึกษา 2548 ISBN 974-17-4936-8 ลิชสิทธิ้ของจุฬาลงกรณ์มหาวิทยาลัย

ł.

#### DEVELOPMENT OF CONTROL SYSTEM EXPERIMENTS VIA THE INTERNET

Mr. Pupus Adiwaluyo

÷.

A Thesis Submitted in Partial Fulfillment of the Requirements for the Degree of Master of Engineering Program in Electrical Engineering Department of Electrical Engineering Faculty of Engineering Chulalongkom University Academic Year 2005 ISBN 974-17-4936-8

481641

Thesis Title By Field of Study Thesis Advisor Mr. Pupus Adiwaluyo Electrical Engineering Associate Professor David Banjerdpongchai, Ph.D. DEVELOPMENT OF CONTROL SYSTEM EXPERIMENTS VIA THE INTERNET

Accepted by the Faculty of Engineering, Chulalongkom University in Partial Fulfillment of Requirements for Master's Degree

**DL** Lawount: Dean of the Faculty of Engineering (Professor Direk Lavansiri, Ph.D.)

THESIS COMMITTEE

.....................r f f ^ . . ............................. Chairman (Assistant Professor Manop Wongsaisuwan, D. Eng)

David Sayon Thesis Advisor (Associate Professor David Banjerdpongchai, Ph.D.)  $U$  m

(Naebboon Hoonchareon, Ph.D.) Member

ปุปุส อาดิวาลุโย: การพัฒนาการทดลองระบบควบคุมผ่านอินเตอร์เน็ต (DEVELOPMENT OF CONTROL SYSTEM EXPERIMENTS VIA THE INTERNET), อ. ที่ปรึกษา: รศ. ดร. เดวิด บรรเจิดพงศ์ชัย, 77 หน้า, ISBN 974-17-4936-8

สถาบันการศึกษาหลายแห่งได้ประยุกต์ใช้เครือข่ายอินเตอร์เน็ตกันอย่างกว้างขวาง เพื่อนำเสนอ สื่อการสอนให้กับผู้เรียนผ่านทางกระบวนการซึ่งเรียกว่าระบบการเรียนรู้อิเล็กทรอนิกส์ ในปัจจุบันนี้ห้อง ปฏิปัติการวิจัยในมหาวิทยาลัยต่างๆ **จัดให้**มีระบบห้องปฏิบัติการเสมือนจริงและห้องปฏิบติการทางไกล อยู่บนเวปบ้างแล้ว ในงานวิจัยนี้ เราต้องการพัฒนาระบบการทดลองทางไกลในด้านระบบควบคุมผ่าน ทางอินเตอเน็ต โดยมีจุดประสงค์เพื่อให้ผู้ใช้งานสามารถจำลองระบบและเข้าถึงระบบกายภาพผ่านทางอิน เตอร์เนิตผู้ใช้งานสามารถจำลองระบบและทำการทดลองทางไกล แล้วดาวน์โหลดข้อมูลและผลการทดลอง เซิงรูปภาพ เพื่อนำไปวิเคราะห์แบบออฟไลน์ ระบบหลักในการทดลองประกอบด้วยสามระบบ ได้แก่แขน กลแบบอ่อนตัว สายพานลำเลียง และเพนดูลัมผกผันแบบหมุน เราเรียกการประยุกต์1นี้-ว่าห้องปฏิบัติ การระบบควบคุมผ่านสื่ออิเล็กทรอนิกส์ ระบบนี้ใต้รับการพัฒนาขึ้นบนแก่นสภาพแวดล้อมของโปรแกรม Matlab และเป็ดโอกาสให้ทดลองวิเคราะห์ระบบ หาเอกลักษณ์ของระบบ และออกแบบตัวควบคุมการทด ลองวิเคราะห์ระบบทำให้ผู้ใช้สามารถศึกษาพฤติกรรมของระบบทั้งในโดเมนเวลาและความถี่ ส่วนในการ ทดลองการหาเอกลักษณ์ของระบบ ให้คู่สัญญาณเข้าและสัญญาณออกที่ได้จากการวัดและเทคนิคการสร้าง แบบจำลองเซิงเส้น ในการทดลองการออกแบบตัวควบคุม ผู้ใช้สามารถออกแบบตัวควบคุมที่ต้องการและ ประยุกต์ใช้กับระบบที่ต้องการควบคุม ในงาานวิจัยนี้เราได้ใช้ระบบแขนกลแบบอ่อนตัวเป็นระบบตัวอย่าง ในการทดลองจริง

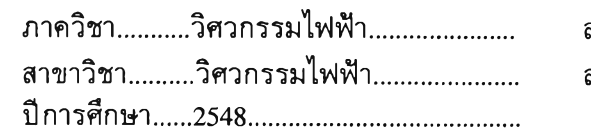

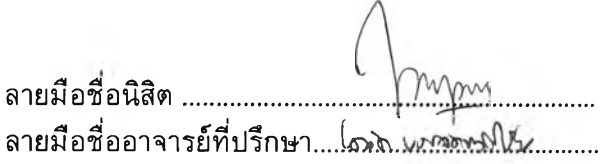

KEY WORD: CONTROL EDUCATION/ THE INTERNET/ REMOTE EXPERIMENT/ ROTARY INVERTED PENDULUM/ BELT CONVEYOR/ FLEXIBLE LINK

PUPUS ADIWALUYO: DEVELOPMENT OF CONTROL SYSTEM EXPERIMENTS VIA THE INTERNET. THESIS ADVISOR: DAVID BANJERDPONGCHAI, Ph.D., 77 pp., ISBN 974-17-4936-8

The Internet has been widely used by many educational institutions to present course materials to the learners using an application, namely E-leaming. Currently, there are several virtual and remote laboratories on the web, mainly developed in university research labs. In this research, we want to develop a remote conducted control experiment via internet which in turn will enable users to run the simulation and access the physical system via the Internet. The users can run the remote simulation and experiments, download the data and graphic results and analyze them offline. Three plants, namely rotary flexible link, belt conveyor and rotary inverted pendulum, are used as the experiment platform. We name our application as E- laboratory. Developed using Matlab as its core environment, E-laboratory provides system analysis, identification and control design experiments. System analysis experiments will enable users to study the behavior of the plants and its predefined controller. System identification experiments offer an input-output pair of measurement that used in identification system. Control design experiments allow users to design their controller and apply it to the respective plants. As an example, those three types of experiments are applied to the flexible link plant.

Department ...........Electrical Engineering...... Field of study........Electrical Engineering...... Academic year....2005..........................

Student's signature Advisor's signature  $\mathcal{A}_{\mathcal{A}}$ 

#### **Acknowledgments**

Praise the Lord for His faithfiillness on me which last forever

*The LORD is my shepherd; I shall not want. He maketh me to lie down in green pastures; he leadeth me beside the still waters. He restoreth my soul; he leadeth me in the paths of righteousness for his name's sake. Yea, though I walk through the valley of the shadow of death, I will fear no evil; for thou art with me; thy rod and thy staff they comfort me. Thou preparest a table before me in the presence of mine enemies; thou anointest my head with oil; my cup runneth over. Surely goodness and mercy shall follow me all the days of my life; and I will dwell in the house of the LORD forever...* (KJV, Psalm 23:1-6)

And also I would never forget these people who contribute to my thesis completion.

- 1. Professor David Banjerdpongchai, for his endless assistance, patience and advice during my study.
- 2. Professor Manop Wongsaisuwan and Professor Naebboon Hoonchareon for being my orals and reading committee.
- 3. Lecturers at Electrical Engineering Department, Chulalongkorn University for giving me food of thought and insights.
- 4. Professor Lukito Edi Nugroho and Professor Teguh Bharata Adji in the Department of Electrical Engineering at Gadjah Mada University who had kindly helped me come to study in Chulalongkorn University.
- 5. AUN/SEED-NET which financially supported my study at Chulalongkorn University.
- 6. My parents, Sutrisno and Nyatirah, my sister Budi Hartati and brothers, Kristian Budi Pranoto and Kodrat Adi Sucipto, for their years of unfailing love, caring and support.
- 7. CSRL members for their never ending helps.
- 8. All of Indonesian students who study in Thailand for always give me support to keep my spirit during my study.
- 9. BIC Bangkok members, my new family.
- 10. Bangkok for teaching me lessons of life.

### **Contents**

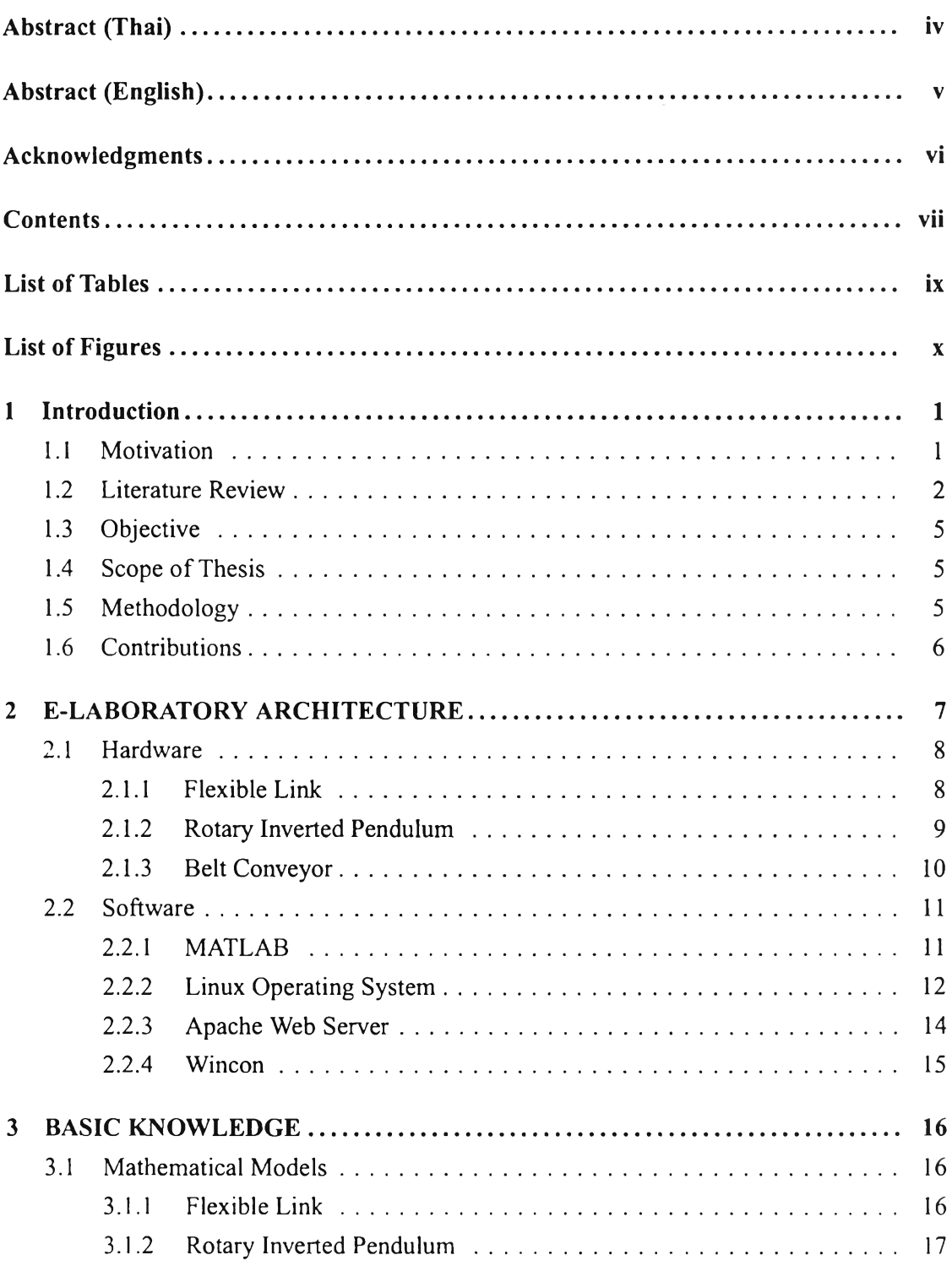

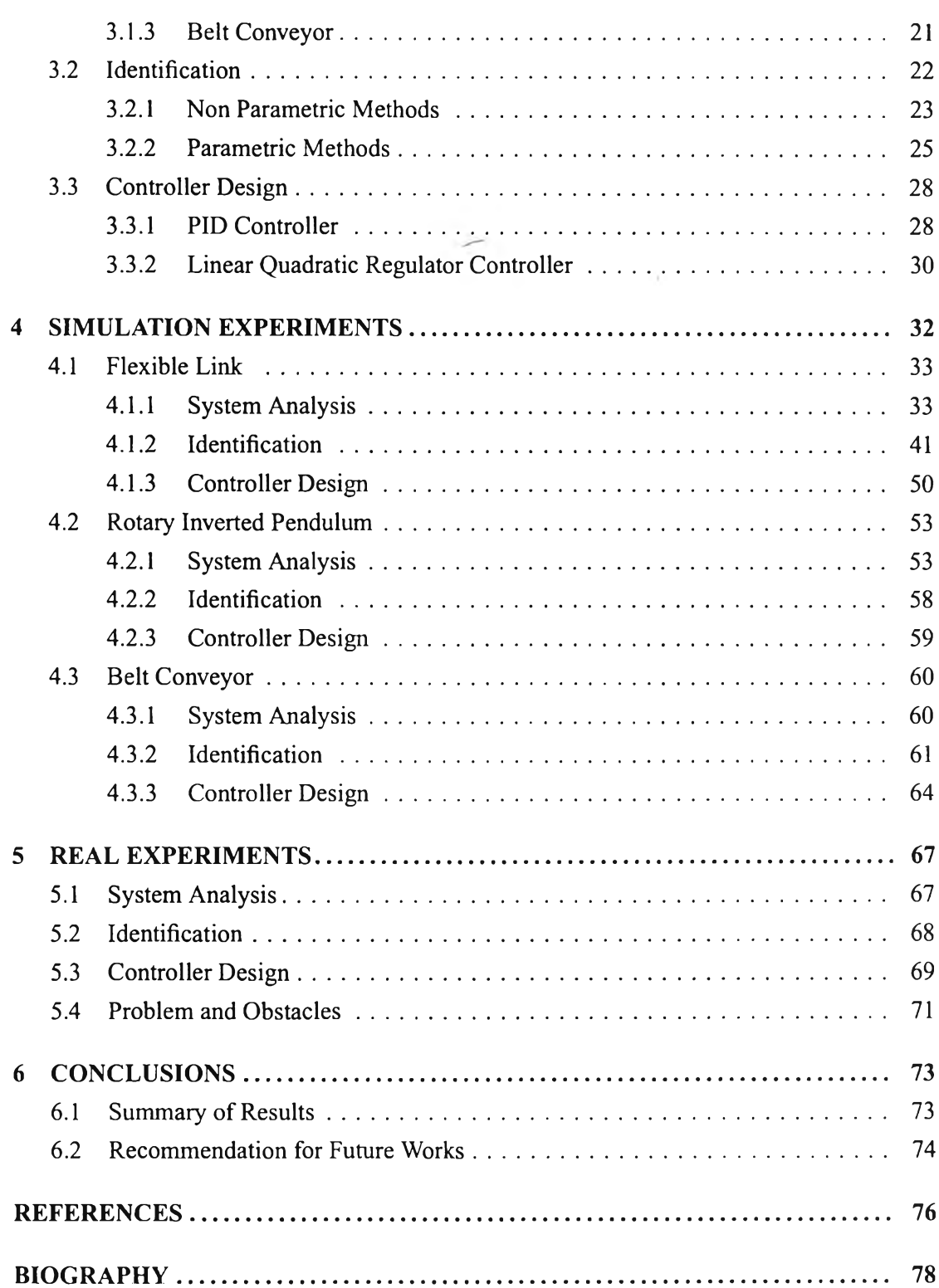

 $\left\vert \left( \frac{1}{2}\right) \right\rangle$ 

## **List of Tables**

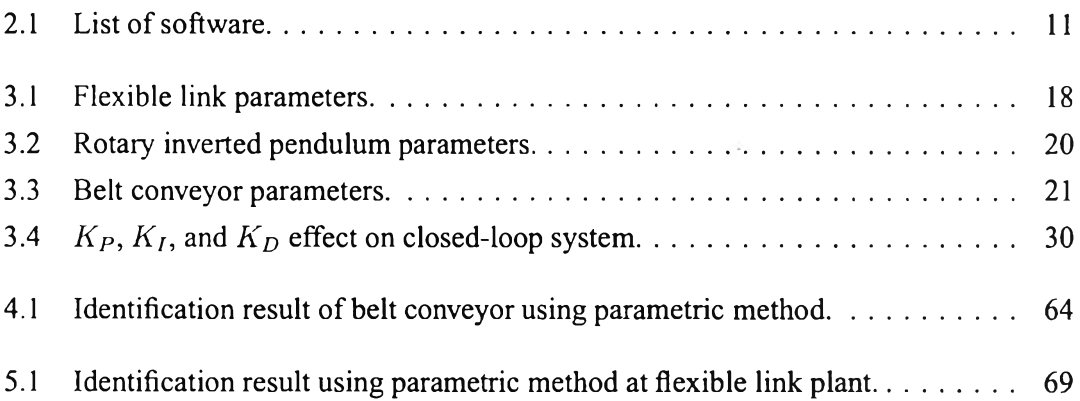

# **List of Figures**

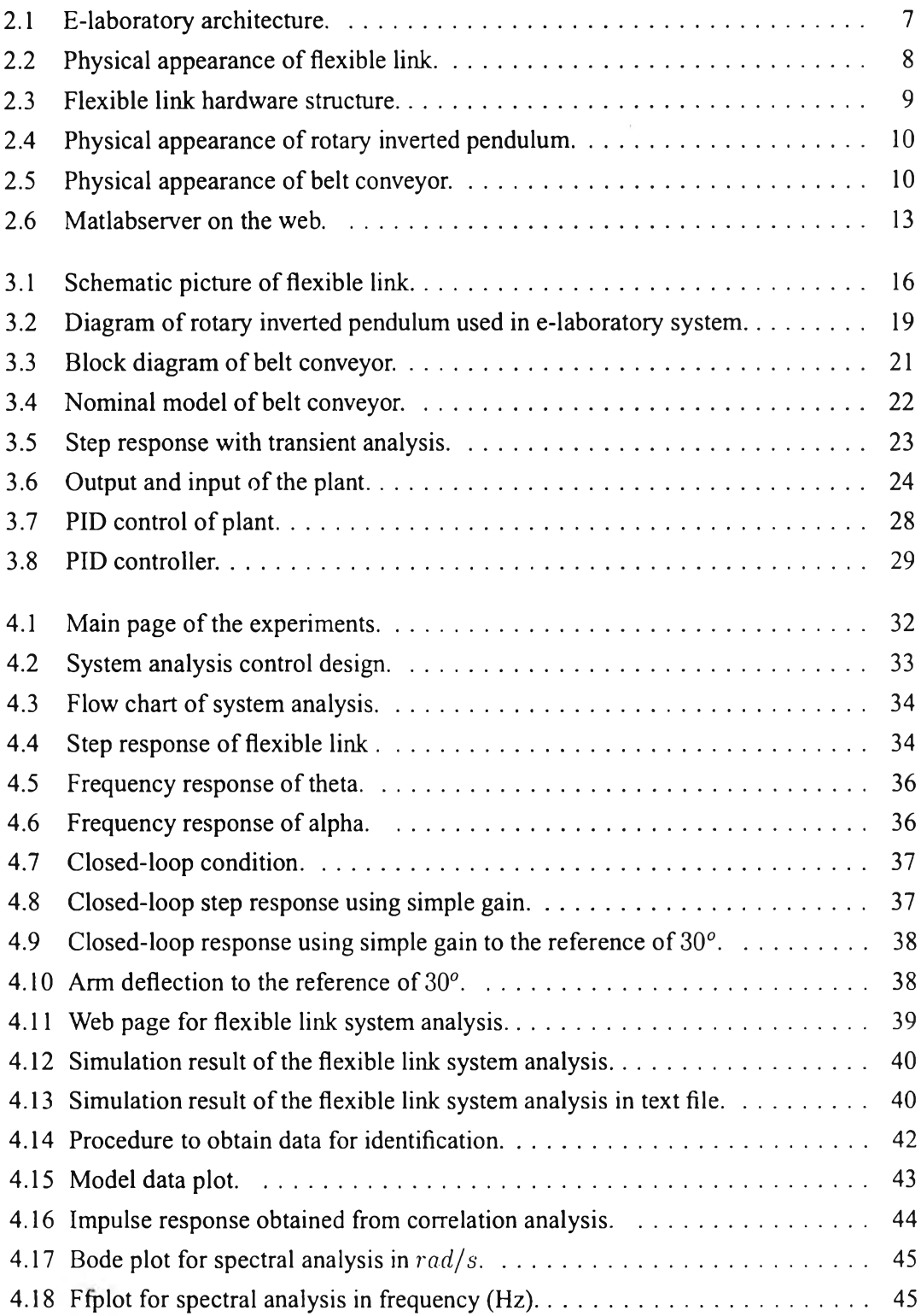

 $\mathcal{L}(\mathcal{L})$ 

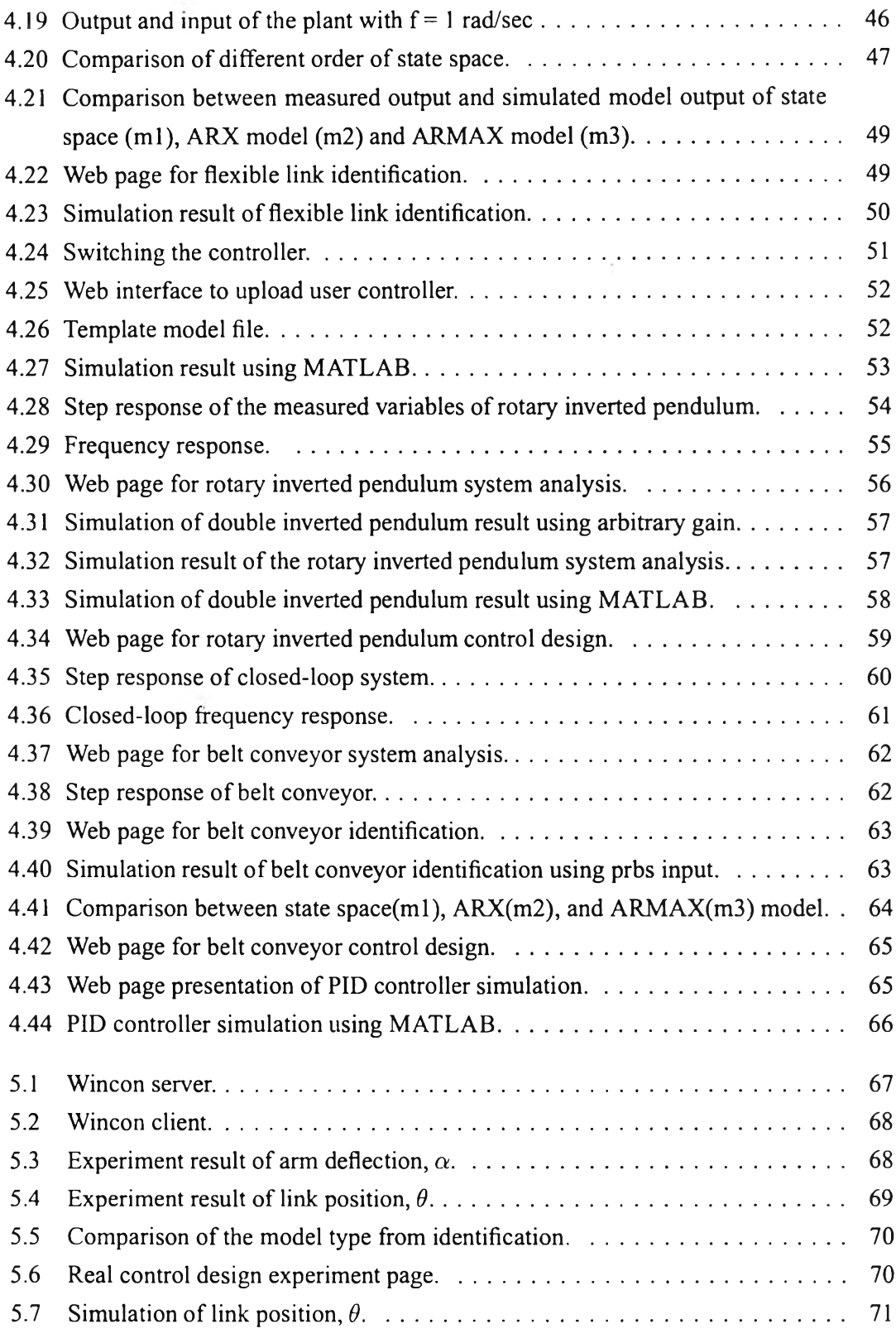

 $\alpha$